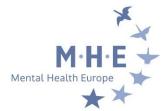

## HOW TO CREATE AN ACCOUNT IN THE MEMBERS' AREA OF MHE's NEW WEBSITE?

• <u>STEP 1:</u> At the top right of the website click on "LOG-IN" :

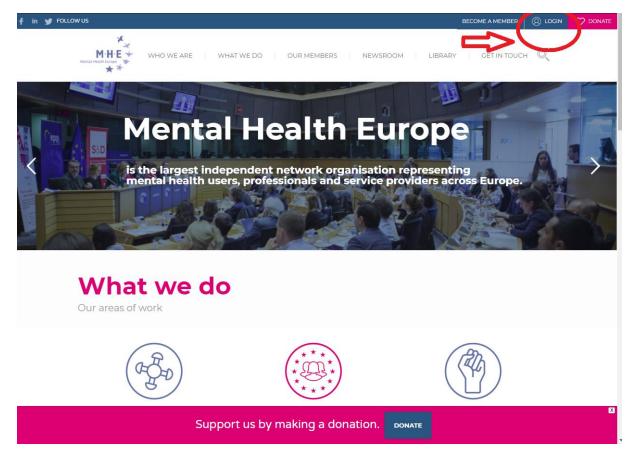

• <u>STEP 2 :</u> Once in the members' area, click on <u>"register an account"</u>

| ← → C 🔒 Secure   https://mhe-sme.org/members-area/                                                                                       | ॰ 🏠 👫 : |
|----------------------------------------------------------------------------------------------------|---------|
| M·H·E +<br>Mental Health Europe<br>**                                                                                                    |         |
| News                                                                                                    |         |
| SMF - Just Installed!                                                                                                    |         |
| Mhe - Members area                                                                                                    |         |
| Warning!                                                                                                    |         |
| Only registered members are allowed to access this section.<br>Please login brow or <u>register an account</u> with N us - Members area. |         |
| 🕆 Login                                                                                                    |         |
| Username:                                                                                                    |         |
| Password:                                                                                                    |         |
| Minutes to stay logged in:                                                                                                    |         |
| Login                                                                                                    |         |
| ttps://mhe-sme.org/members-area/index.php?action=register Forgot your password?                                                          |         |

• <u>Step 3:</u> Accept the terms of agreement

| IF - Just Installed!                                                                                         |                                                                                                    |
|----------------------------------------------------------------------------------------------------|----------------------------------------------------------------------------------------------------|
| he - Members area / Register                                                                                 |                                                                                                    |
| gistration Agreement                                                                                         |                                                                                                    |
| reatening, invasive of a person's                                                                            | forum, that you will not post any material which is false, defamatory, inaccurate, abusive, vuigar, hateful, harassing, obscene, profane, sexually oriented,<br>nviacy, adult material, or otherwise in violation of any international or United States Federal law. You also agree not to post any copyrighted material uni<br>written consent from the owner of the copyrighted material. Spam, flooding, advertisements, chain letters, pyramid schemes, and solicitations are also                                                                                                    |
| sponsible for the content contained<br>not necessarily the views of thi<br>oderator of this forum immediatel | for the owners of this forum to confirm the validity of posts. Please remember that we do not actively monitor the posted messages, and as such, are not<br>d within. We do not warrant the accuracy, completeness, or usefulness of any information presented. The posted messages express the views of the au<br>storum, its staff, its subsidiance, or this forum's owner. Anyone who feels that a posted message is objectionable is encouraged to notify an administration<br>The staff and the owner of this forum reserve the right to remove objectionable content, within a reasonable time frame. If they determine that removal<br>s, however, please realize that they may not be able to remove or edit particular messages immediately. This policy applies to member profile information |
| aff, and its subsidiaries. The own                                                                           | e content of your posted messages. Furthermore, you agree to indemnify and hold harmless the owners of this forum, any related websites to this forum<br>rs of this forum also reserve the right to reveal your identity (or any other related information collected on this service) in the event of a formal complaint<br>in caused by your use of this forum.                                                                                                    |
| assword out to another person ex                                                                             | to choose your username. We advise that you keep the name appropriate. With this user account you are about to register, you agree to never give you<br>rept an administrator, for your protection and for validity reasons. You also agree to NEVER use another person's account for any reason. We also HIG-<br>unique password for your account, to prevent account theft.                                                                                                    |
|                                                                                                    | orum, you will be able to fill out a detailed profile. It is your responsibility to present clean and accurate information. Any information the forum owner or s<br>ar in nature will be removed, with or without prior notice. Appropriate sanctions may be applicable.                                                                                                    |
| lease note that with each post, yo<br>olation of this agreement.                                             | ur IP address is recorded, in the event that you need to be banned from this forum or your ISP contacted. This will only happen in the event of a major                                                                                                    |
|                                                                                                    | cookie, a text file containing bits of information (such a second second second second), in your browser's cache. This is ONLY used to keep you logged to read any other form of information forward computer.                                                                                                    |
|                                                                                                    | I accept the terms of the agreement                                                                                                    |
|                                                                                                    | SMF 2.0.15   SMF © 2017, Simple Machines<br>XHTML_VWAP2                                                                                                    |

- <u>Step 4:</u> fill in the registration form
- <u>TIP</u>: For your username, indicate your name, surname and organisation example: opheliemartinMHESME
- You can allow (or not) other members to send you emails

| ← → C                         | ction=register 🗢 🛧 🗬                          |
|-------------------------------|-----------------------------------------------|
|                               |                                               |
|                               |                                               |
| News                          |                                               |
| SMF - Just Installed!         |                                               |
| Mhe - Members area / Register |                                               |
| Registration Form             |                                               |
| Required Information          |                                               |
| Username:                     | opheliemartinMHESME                           |
| Email:                        | opheliemartin@gmail.com                       |
| Allow users to email me:      |                                               |
| Choose password:              | ······································        |
| Verify password:              | ······································        |
| Verification                  |                                               |
|                               | Listen to the letters / Request another image |
|                               | Type the letters shown in the picture:        |
|                               | нсемлф                                        |
|                               | Register                                      |
|                               |                                               |

- Step 5: You have now registered, that was easy 🕑
- Your registration will now be sent to admin approval Your profile will be approved within a few hours to 48 hours.
- After your registration has been approved, you will be able to visit the member area and download material from events, administrative documents, information about reimbursements etc.
- you can also start forum discussions with fellow members!

*Enjoy your visit! The MHE Team*